# (19)中华人民共和国国家知识产权局

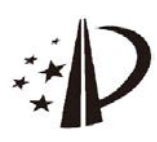

# (12)发明专利

 $(51)$  Int.Cl.

(56)对比文件

GO6F  $3/0481(2013.01)$ 

CN 102063256 A.2011.05.18.

CN 101477436 A, 2009.07.08,

CN 1996285 A, 2007.07.11,

审查员 郭弘倩

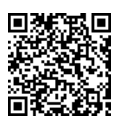

(10) 授权公告号 CN 103294341 B (45) 授权公告日 2019.08.23

- (21)申请号 201310058657.9
- (22)申请日 2013.02.25
- (65) 同一申请的已公布的文献号 申请公布号 CN 103294341 A
- (43)申请公布日 2013.09.11
- (30)优先权数据 10-2012-0019181 2012.02.24 KR
- (73)专利权人 三星电子株式会社 地址 韩国京畿道
- (72) 发明人 金铁柱 金刚兑 金银英 宣广源 李在烈
- (74)专利代理机构 北京市柳沈律师事务所

11105

代理人 张泓

权利要求书2页 说明书9页 附图6页

(54)发明名称

用于改变屏幕上的显示窗口的大小的装置 和方法

(57) 摘要

本发明提供了一种用于改变屏幕上的显示 窗口的大小的装置和方法。该方法包括:接收用 于改变显示窗口的大小的用户输入;根据用户输 入,移动引导线并且显示正在移动的引导线,该 引导线指示显示窗口的大小;在用户输入终止之 后,确定显示窗口的改变后大小;以及显示具有 所确定的改变后大小的显示窗口,其中,在所显 示的显示窗口中显示内容。

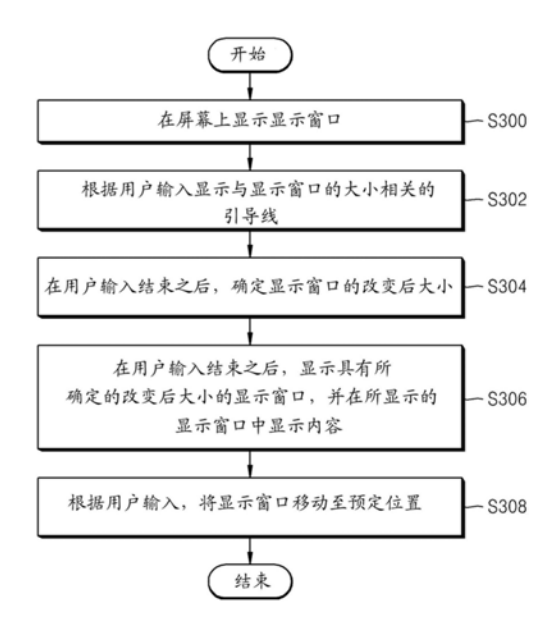

 $\mathbf{\underline{\square}}$ 103294341  $\overline{\mathcal{E}}$  1. 一种改变屏幕上的显示窗口的大小的方法, 所述方法包括:

接收在所述屏幕上的第一触摸输入:

确定第一触摸输入在所述显示窗口上的位置:

当第一触摸输入的位置在显示窗口的上边时,增大所述显示窗口的上边的厚度并且显 示具有增大的厚度的所述显示窗口的上边:

当第一触摸输入的位置在显示窗口的顶点和底边中的至少一个上时,增大显示窗口的 左边、右边和底边的厚度:

接收在所述显示窗口上的第二触摸输入:

在确定所述第一触摸输入的位置在所述显示窗口的上边后,当第二触摸输入在显示窗 口的增大的上边上时,基于第二触摸输入改变所述显示窗口的位置;以及

在确定所述第一触摸输入的位置在所述显示窗口的顶点和底边中的至少一个上后,当 第二触摸输入在显示窗口的增大的左边、增大的右边或增大的底边上的一个时,通过移动 指示所述显示窗口的大小的引导线来基于所述第二触摸输入来改变所述显示窗口的大小, 且显示正在移动的引导线,并且显示具有改变后大小的所述显示窗口,

其中,在所显示的显示窗口中显示内容,

其中,用于增大显示窗口的至少一条边的厚度的第一触摸输入与用于改变显示窗口的 位置或大小的第二触摸输入不同。

2.根据权利要求1所述的方法,其中,在移动所述引导线并且显示所述正在移动的引导 线的同时,利用在接收所述第二触摸输入之前的所述显示窗口的大小来显示所述显示窗  $\Box$ 

3.根据权利要求1所述的方法,其中,所述内容包括运动图像,并且显示所述内容包括: 利用与改变后大小相对应的分辨率来显示所述内容。

4. 根据权利要求1所述的方法, 其中, 进一步包括: 在所述显示窗口的至少一条边上显 示引导点,

其中,接收所述第二触摸输入包括选择所述引导点并且移动选定的引导点。

5.根据权利要求4所述的方法,其中,所述引导点用于移动所述显示窗口的边,所述显 示窗口的边包括所述引导点。

6.根据权利要求5所述的方法,其中,当选择并且拖放所述引导点时,移动所述显示窗 口的边。

7. 根据权利要求1所述的方法, 讲一步包括在所述显示窗口的至少一个顶点上显示引 导点,

其中,接收所述第二触摸输入包括选择所述引导点并且移动选定的引导点。

8.根据权利要求1所述的方法,其中,所述第二触摸输入包括用于选择所述显示窗口的 边界、拖放选定的边界、以及朝向所述屏幕的预定位置轻拂所述选定的边界的输入,

其中,显示所述显示窗口包括将利用改变后大小所显示的所述显示窗口移动至所述预 定位置。

9.根据权利要求1所述的方法,其中,在预定范围内设定所述显示窗口的改变后大小, 并且所述显示窗口的改变后大小包括在设定的预定范围内所述显示窗口的改变后大小。

10. 一种用于改变屏幕上的显示窗口的大小的装置,所述装置包括:

 $\overline{2}$ 

输入单元,被配置为接收在所述屏幕上的第一触摸输入并接收所述显示窗口中的第二 触摸输入

显示单元,被配置为在所述屏幕上显示所述显示窗口,显示具有增大的厚度的所述显 示窗口的至少一条边,并且显示指示所述显示窗口的大小的引导线的移动:以及

控制器,被配置为:

确定第一触摸输入在所述显示窗口上的位置,

当第一触摸输入的位置在显示窗口的上边时,增大所述显示窗口的上边的厚度并且显 示具有增大的厚度的所述显示窗口的上边,

当第一触摸输入的位置在显示窗口的顶点和底边中的至少一个上时,增大显示窗口的 左边、右边和底边的厚度,

在确定所述第一触摸输入的位置在所述显示窗口的上边后,当第二触摸输入在显示窗 口的增大的上边上时,基于第二触摸输入改变所述显示窗口的位置,和

在确定所述第一触摸输入的位置在所述显示窗口的顶点和底边中的至少一个后,当第 二触摸输入在显示窗口的增大的左边、增大的右边或增大的底边上的一个时,通过移动指 示所述显示窗口的大小的引导线来基于所述第二触摸输入来改变所述显示窗口的大小,并 且显示正在移动的引导线,

其中,所述显示单元还被配置为在所显示的显示窗口中显示内容,并且

其中,所述显示单元还被配置为显示具有改变后大小的显示窗口,其中,用于增大显示 窗口的至少一条边的厚度的第一触摸输入与用于改变显示窗口的位置或大小的第二触摸 输入不同。

11. 根据权利要求10所述的装置, 其中, 在移动所述引导线并且显示正在移动的引导线 的同时,所述显示单元利用在接收所述第二触摸输入之前的所述显示窗口的大小来显示所 述显示窗口。

12.根据权利要求10所述的装置,其中,所述内容包括运动图像,并且所述显示单元还 被配置为利用与改变后大小相对应的分辨率来显示所述内容。

13. 根据权利要求10所述的装置, 其中, 所述显示单元还被配置为在所述显示窗口的至 少一条边上显示引导点,并且所述输入单元还被配置为选择所述引导点并且移动选定的引 导点。

# 用于改变屏幕上的显示窗口的大小的装置和方法

 $[0001]$ 相关申请的交叉参考

 $[0002]$ 本申请要求于2012年2月24日向韩国知识产权局提交的且已分配序列号10-2012-0019181的韩国专利申请的权益,其全部内容通过引用结合于此。

## 技术领域

 $[0003]$ 本发明涉及一种用于改变屏幕上的显示窗口的大小的装置和方法。更具体地,本 发明涉及一种在用于改变显示窗口的大小的用户输入终止之后、用于显示具有改变后大小 的显示窗口的装置和方法。

# 背景技术

 $[0004]$ 通常,触摸屏是检测在显示区域中的触摸的存在和位置的装置,从而允许显示区 域上的触摸输入。通常通过将触摸面板与显示器装配在一起来形成触摸屏。由于触摸屏的 便利性而导致触摸屏的使用日益增加。

 $[0005]$ 根据嵌入在装置中的中央处理器和存储器的发展,可以在装置中执行高质量运动 图像文件,并且可以在装置的屏幕上显示用于大量应用的显示窗口。

 $[0006]$ 此外,如果用户意欲改变在装置的屏幕上所显示的显示窗口的大小,则装置还应 该改变在显示窗口中所显示的内容的大小,同时改变显示窗口的大小,因此,浪费装置的资 源。此外,如果显示窗口的大小很小,则用户难以准确地选择显示窗口的部分并改变显示窗 口的大小。

 $[0007]$ 因此,需要用于通过使用少量资源改变屏幕上的显示窗口的装置和方法。

仅为了帮助理解本发明,提出了以上信息作为背景信息。对于以上所述的任意一  $[0008]$ 种作为现有技术是否可应用于本发明,没有确定并且没有断言。

#### 发明内容

 $[0009]$ 本发明的多个方面是为了解决至少上述问题和/或缺点并且是为了提供至少下述 优点。因此,本发明的一方面是为了提供用于通过使用少量资源来改变屏幕上的显示窗口 的大小的装置和方法。

 $[0010]$ 本发明的另一方面是为了提供一种装置和方法,在用于改变显示窗口的大小的用 户输入终止之后,在屏幕上显示具有改变后大小的显示窗口。

本发明的另一方面是为了提供一种装置和方法,在接收到用于改变显示窗口的大  $[0011]$ 小的用户输入的同时,提供用于改变显示窗口的大小的引导线(guideline)。

 $[0012]$ 根据本发明的一方面,提供了一种改变屏幕上的显示窗口的大小的方法。所述方 法包括:接收用于改变所述显示窗口的大小的用户输入:根据所述用户输入,移动指示所述 显示窗口的大小的引导线并且显示正在移动的引导线;在所述用户输入终止之后,确定所 述显示窗口的改变后大小;以及显示通具有所确定的改变后大小的所述显示窗口,其中,在 所显示的显示窗口中显示内容。

 $\overline{4}$ 

在移动所述引导线并且显示正在移动的引导线的同时,所述显示窗口被显示为具  $[0013]$ 有在接收所述用户输入之前的显示窗口的大小。

 $[0014]$ 所述内容可以是运动图像,并且显示所述内容包括:在所述用户输入终止之后,显 示具有与所确定的改变后大小相对应的分辨率的所述内容。

该方法可以进一步包括:在所述显示窗口的至少一条边上显示引导点,其中,接收  $[0015]$ 所述用户输入包括选择所述引导点并且移动选定的引导点。

 $[0016]$ 所述引导点可以用于移动所述显示窗口的边,所述显示窗口的边包括所述引导 点。

 $[0017]$ 当选择并且拖放所述引导点时,可以移动所述显示窗口的边。

 $[0018]$ 该方法可以进一步包括在所述显示窗口的至少一个顶点上显示引导点,其中,接 收所述用户输入包括选择所述引导点并且移动选定的引导点。

 $[0019]$ 所述用户输入可以包括用于选择所述显示窗口的边界、拖放选定的边界、以及朝 向所述屏幕的预定位置轻拂所述选定的边界的输入,其中,显示所述显示窗口包括将被显 示为具有预定大小的所述显示窗口移动至所述预定位置。

 $[0020]$ 可以在预定范围内设定所述显示窗口的改变后大小,并且确定显示窗口的改变后 大小包括在设定的预定范围内确定所述显示窗口的改变后大小。

该方法可以进一步包括: 增大所述显示窗口的至少一条边的厚度并且显示具有增  $[0021]$ 大的厚度的所述显示窗口的所述至少一条边,其中,接收所述用户输入包括选择和移动具 有所述增大的厚度的所述显示窗口的所述至少一条边。

根据本发明的另一方面,提供了一种在其上记录有程序的非暂时性计算机可读记  $[0022]$ 录介质,该程序用于执行上文首先描述的改变屏幕上的显示窗口的大小的方法。

 $[0023]$ 根据本发明的又一方面,提供了一种用于改变屏幕上的显示窗口的大小的装置。 所述装置包括:输入单元,所述输入单元接收用于改变所述显示窗口的大小的用户输入;显 示单元,所述显示单元在所述屏幕上显示所述显示窗口,并且根据所述用户输入,显示指示 所述显示窗口的大小的引导线的移动;以及大小确定器,在所述用户输入终止之后,所述大 小确定器确定所述显示窗口的改变后大小,其中,在所述用户输入结束之后,所述显示单元 显示具有所确定的改变后大小的所述显示窗口,并且在所显示的显示窗口中显示内容。

在移动所述引导线并且显示正在移动的引导线的同时,所述显示单元可以显示具  $[0024]$ 有通过在接收所述用户输入之前的所述显示窗口的大小的所述显示窗口。

 $[0025]$ 所述内容可以是运动图像,并且在所述用户输入终止之后,所述显示单元可以显 示具有与所确定的改变后大小相对应的分辨率的所述内容。

所述显示单元可以在所述显示窗口的至少一条边上显示引导点,并且所述输入单  $[0026]$ 元可以选择所述引导点并且可以移动选定的引导点。

 $[0027]$ 引导点可以用于移动显示窗口的边,所述显示窗口的边包括引导点。

输入单元可以接收用于选择引导点、并且拖放选定的引导点的用户输入,并且根  $[0028]$ 据用户输入,显示单元可以移动显示窗口的边。

 $[0029]$ 显示单元可以在显示窗口的至少一个顶点上显示引导点,并且输入单元可以选择 引导点并且可以移动选定的引导点。

输入单元可以接收用于选择显示窗口的边界、拖放选定边界并且朝向屏幕的预定  $[0030]$ 

 $\overline{5}$ 

位置轻拂选定边界的用户输入,并且显示单元可以将被显示为具有所确定的改变后大小的 显示窗口移动至预定位置。

 $[0031]$ 可以在预定范围内设定显示窗口的改变后大小,并且大小确定器可以确定显示窗 口的改变后大小在设定的预定范围内。

显示单元可以增大显示窗口的至少一条边的厚度并且显示具有增大的厚度的显  $[0032]$ 示窗口的至少一条边,并且显示单元可以接收用于选择和移动具有增大的厚度的显示窗口 的至少一条边的用户输入。

 $[0033]$ 根据本发明的又一方面,提供了一种改变屏幕上的显示窗口的大小的方法。所述 方法包括:增大所述显示窗口的至少一条边的厚度并且显示具有增大的厚度的所述显示窗 口的所述至少一条边;接收用于选择和移动具有所述增大的厚度的所述显示窗口的所述至 少一条边的用户输入;根据所述用户输入,确定所述显示窗口的改变后大小;以及显示具有 所确定的改变后大小的所述显示窗口。

 $[0034]$ 根据本发明的又一方面,提供了一种在其上记录有程序的非暂时性计算机可读记 录介质,该程序用于执行以上首先描述的改变屏幕上的显示窗口的大小的方法。

 $[0035]$ 根据本发明的示例性实施例,可以通过使用少量资源来改变屏幕上的显示窗口的 大小。

 $[0036]$ 此外,根据本发明的示例性实施例,在用于改变显示窗口的大小的用户输入终止 之后,可以在屏幕上显示具有改变后大小的显示窗口。

此外,根据本发明的示例性实施例,当接收用于改变显示窗口的大小的用户输入  $[0037]$ 时,可以提供用于改变显示窗口的大小的引导线。

 $[0038]$ 通过结合附图所进行的以下详细描述,对于本领域技术人员来说,本发明的其他 方面、优点和主要性能变得更加明显,并且公开了本发明的示例性实施例。

## 附图说明

 $[0039]$ 结合附图所进行的以下描述,本发明的某些示例性实施例的以上和其他方面、特 征和优点将变得更加明显,其中:

 $[0040]$ 图1是示出根据本发明的示例性实施例、在触摸屏幕上彼此重叠地显示的多个显 示窗口的示图:

 $[0041]$ 图2是根据本发明的示例性实施例、用于改变屏幕上的显示窗口的大小的装置的 框图:

 $[0042]$ 图3是示出根据本发明的示例性实施例、改变在屏幕上所显示的显示窗口的大小 的方法的流程图:

 $[0043]$ 图4A和图4B是示出根据本发明的示例性实施例、通过使用在显示窗口的顶点处所 显示的引导点(guide point)来改变显示窗口的大小,然后显示改变的显示窗口的示例的 示图:

 $[0044]$ 图5是示出根据本发明的示例性实施例、通过使用在显示窗口的右边所显示的引 导点来改变显示窗口的大小并显示改变的显示窗口的示例的示图:

 $[0045]$ 图6是示出根据本发明的示例性实施例、通过使用在显示窗口的底边上的所显示 的引导点来改变显示窗口的大小,然后显示改变的窗口的示例的示图:

 $6\phantom{1}6$ 

图7A和图7B是示出根据本发明的示例性实施例、基于用户输入来改变显示窗口的  $[0046]$ 大小并将改变的显示窗口移动至预定位置的示例的示图。

 $[0047]$ 图8A和图8B是示出根据本发明的示例性实施例、在预定范围内改变显示窗口的大 小的示例的示图:

 $[0048]$ 图9A和图9B是示出根据本发明的示例性实施例、改变显示窗口的边界的厚度的示 例的示图;以及

 $[0049]$ 图10A和图10B示出根据本发明的另一个示例性实施例、改变显示窗口的边界的厚 度的示例的示图。

 $[0050]$ 在全部附图中,相似的参考标号应理解为指定相似的部件、元件和结构。

#### 具体实施方式

[0051] 提供参照附图所进行的以下描述,以有助于全面理解由权利要求和其等同物所限 定的本发明的示例性实施例。本发明包括各种具体细节以有助于进行理解,但是这些具体 细节仅被视为示例性的。因此,本领域普通技术人员应当理解,在不背离本发明的精神和范 围的情况下,可以对本文中所述的实施例进行各种改变和修改。此外,为了清楚和简洁,可 以省略众所周知的功能和结构的描述。

[0052] 在以下描述中所使用的术语和字不限于书面意义,而是发明人使用这些术语和字 是为了清楚和一致地理解本发明。因此,本领域技术人员应该理解,提供本发明的示例性实 施例的以下描述,仅是为了说明的目的,而不是为了限制由所附权利要求和其等同物所限 定的本发明。

[0053] 应该理解,除非上下文中另有明确指示,否则单数形式"一"、"一个"以及"该"也包 括复数形式。因此,例如,参照"元件表面"包括参照一个或多个这些表面。

在整个说明书中,应该理解,当元件被称为"连接至"另一元件时,该元件可以直接  $[0054]$ 连接至其他元件,或者该元件可以通过介于其间的中间元件电连接至其他元件。此外,当部 件"包括"或"包含"一个元件时,除非存在与其相反的特定描述,否则该部件可以进一步包 括其他元件,而没有排除其他元件。

 $[0055]$ 当在元件的清单之后具有诸如"…中的至少一个"的词句时,该词句修改元件的整 个清单,而没有修改该清单中的独立元件。

 $[0056]$ 图1是示出根据本发明的示例性实施例、在触摸屏上彼此重叠地显示的多个显示 窗口的示图。

 $[0057]$ 如图1中所示,可以在触摸屏上彼此重叠地显示多个显示窗口10、20、30以及40。插 别(pin-up)显示窗口10被设定为在屏幕的最高位置处显示,当在屏幕上连同其他显示窗口 一起显示插别显示窗口时,可以总是在屏幕的最高位置处显示该插别显示窗口10。此外,可 以在插别显示窗口10的预定区域中显示图标5。例如,在插别显示窗口10中,可以显示别针 图标,就好像其被钉在插别显示窗口10中一样,。

全屏幕模式显示窗口20被设定为在整个屏幕上进行显示,可以被显示成具有与屏  $[0058]$ 幕一样大小。

 $[0059]$ 部分屏幕模式显示窗口30被设定为在屏幕的一部分上进行显示,可以适用于支持 显示比屏幕更小的大小的窗口的应用。此外,例如,部分屏幕模式显示窗口30可以适用于提

 $\overline{7}$ 

供例如聊天功能、备忘录功能等的应用。

[0060] 此外,自由大小模式显示窗口40被显示在屏幕的一部分上并且可以是通过用户输 入自由调节其大小的窗口。

此外,可以彼此重叠地显示显示窗口10、20、30以及40,并且根据应用类型,可以显  $[0061]$ 示显示窗口10、20、30以及40的预定窗口。

 $[0062]$ 图2是根据本发明的示例性实施例、用于改变屏幕上的显示窗口的大小的装置的 方框图。

 $[0063]$ 如图2中所示,装置包括:输入单元100、大小确定器(determiner)200、显示单元 300、存储单元400以及控制器500。

 $[0064]$ 输入单元100接收输入该装置的用户输入。用户可以触摸该装置的屏幕上的预定 区域,并且根据用户的触摸,输入装置100可以接收到用户输入。输入单元100可以接收来自 诸如键盘、鼠标、铁笔等的输入工具的用户输入。

此外,输入单元100可以接收用于改变显示窗口的用户输入。具体地,用户可以选  $[0065]$ 择在装置的屏幕上所显示的显示窗口的边界,并且拖放或者轻拂选定边界,并且输入单元 100可以接收这样的用户输入。

大小确定器200根据用于改变显示窗口的大小的用户输入,确定显示窗口从原始  $[0066]$ 大小要改变到的大小(下文中,称为显示窗口的改变后大小)。用户通过选择显示窗口的边 界,可以改变显示窗口的大小,并且大小确定器200可以基于用户输入来确定要改变的显示 窗口的大小。

此外,在用于改变显示窗口的大小的用户输入终止之后,大小确定器200可以确定  $[0067]$ 显示窗口的大小。例如,当用户通过触摸输入选择显示窗口的边界并且移动选定边界时,在 用户的触摸输入终止之后,大小确定器200可以确定显示窗口的改变后大小。

此外,大小确定器200可以设定改变显示窗口的大小的范围,并且可以在该设定范  $[0068]$ 围内确定显示窗口的改变后大小。例如,当接收到用于将显示窗口的大小放大为大于预定 最大大小的用户输入时,大小确定器200可以确定预定最大大小作为显示窗口的改变后大 小。另外,当接收到用于将显示窗口的大小减小为小于预定最小大小的用户输入时,大小确 定器200可以确定预定最小大小作为显示窗口的改变后大小。

显示单元300根据用户输入,在屏幕上显示显示窗口,并且还显示指示显示窗口的  $[0069]$ 改变后大小的引导线。具体地,当用户通过选择和移动显示窗口的边界意欲来放大或减小 显示窗口时,显示单元300可以根据用户输入,通过移动显示窗口而在屏幕上显示指示显示 窗口的大小的引导线。例如,当用户选择显示窗口的顶点并且移动选定的顶点时,显示单元 300可以在屏幕上显示包括移动的顶点的显示窗口的引导线。

此外,显示单元300可以在显示窗口的边界上显示引导点,其中,引导点用于改变  $[0070]$ 显示窗口的大小。例如,当用户选择显示窗口的预定顶点时,显示单元300可以在显示窗口 的边上显示引导点,该引导点包括选定的顶点。如果用户选择在显示窗口的底边上所显示 的引导点并且上下移动选定的引导点,则通过上下移动包括引导点的边,显示单元300可以 在屏幕上显示放大或减小的显示窗口的引导线。此外,如果用户选择在显示窗口的右边上 所显示的引导点并且左右移动选定的引导点,则通过左右移动包括引导点的边,显示单元 300可以在屏幕上显示放大或减小的显示窗口的引导线。

另外,显示单元300可以改变显示窗口的边界的厚度,使得用户可以改变显示窗口  $[0071]$ 的大小。例如,当用户选择显示窗口的预定顶点或者显示窗口的底边边界时,显示单元300 可以通过增大的厚度来显示显示窗口的至少一条边。因此,用户可以通过触摸显示窗口的 厚边界,来改变显示窗口的大小。当用户选择显示窗口的上边边界时,显示单元300可以通 过增大的厚度来显示显示窗口的上边边界。在这种情况下,用户可以通过触摸显示窗口的 厚上边边界,来移动显示窗口。

显示单元300可以在显示窗口中显示预定内容。该内容可以包括通过显示窗口而  $[0072]$ 输出的图像和运动图像,并且例如可以包括网页的画面、照片以及视频图像。然而,本发明 不限于此。

在接收到用于改变显示窗口的大小的用户输入的同时,显示单元300可以在根据  $[0073]$ 显示窗口在其改变之前的大小的屏幕上显示内容。另外,在用于改变显示窗口的大小的用 户输入终止之后,显示单元300可以确认显示窗口的改变后大小,并且可以改变显示窗口的 大小,然后在具有适合于所确认的改变后大小的分辨率的改变后的显示窗口中显示内容。 例如,如果在显示窗口上再现具有100×200分辨率的运动图像的中间,接收用于放大显示 窗口的用户输入,则在接收用户输入时,显示单元300可以显示引导线,同时显示具有100× 200分辨率的运动图像的再现图像。在用户输入终止之后,大小确定器200可以根据用户输 入将显示窗口的改变后大小确定为150×300,并且显示单元300可以将运动图像的分辨率 调节为150×300分辨率,以在其大小已改变的显示窗口上显示运动图像。

另外,显示单元300可以将具有改变后大小的显示窗口移动至预定位置。例如,当  $[0074]$ 用户触摸并且拖动显示窗口的顶点、然后在触摸状态下朝向屏幕的上边轻拂该顶点时,显 示单元300可以改变显示窗口的大小并且将改变后的显示窗口移动至屏幕的上边。

 $[0075]$ 当装置响应于用户输入而改变在屏幕上所显示的显示窗口的大小时,存储单元40 存储所使用的各种类型的信息。取决于用户输入的类型,存储单元400可以存储与装置的操 作相关的各种设定值。

控制器500控制装置的全部操作,并且控制输入单元100、大小确定器200、显示单  $[0076]$ 元300以及存储单元400,使得装置可以响应于用户输入而改变在屏幕上所显示的显示窗口 的大小。

 $[0077]$ 图3是示出根据本发明的示例性实施例、改变在屏幕上所显示的显示窗口的大小 的方法的流程图。

 $[0078]$ 在操作S300中,图2的装置在屏幕上显示显示窗口。在操作S302中,装置根据用户 输入来显示与显示窗口的改变后大小相关的引导线。在操作S302中,当用户通过选择和移 动显示窗口的边界而意欲放大或减小显示窗口时,装置可以通过根据用户输入移动引导线 来在屏幕上显示指示显示窗口的大小的引导线。例如,当用户选择显示窗口的顶点并且移 动选定的顶点时,该装置可以在屏幕上显示包括移动的顶点的显示窗口的引导线。

此外,在操作S302中,装置可以在显示窗口的边界上显示引导点,该引导点用于改  $[0079]$ 变显示窗口的大小。例如,当用户选择显示窗口的预定顶点时,装置可以在显示窗口的边上 显示引导点,该引导点包括选定的顶点。如果用户选择在显示窗口的底边上所显示的引导 点并且上下移动选定的引导点,则装置可以通过以相应的方式移动包括引导点的边来在屏 幕上显示放大的或减小的显示窗口的引导线。此外,如果用户选择在显示窗口的右边上所

显示的引导点并且左右移动选定的引导点,则装置可以通过以相应的方式移动包括引导点 的边来在屏幕上显示放大的或减小的显示窗口的引导线。

另外,在操作S302中,装置可以改变显示窗口的边界的厚度,使得用户可以改变显  $[0080]$ 示窗口的大小。例如,当用户选择显示窗口的预定顶点或者显示窗口的底边边界时,装置可 以显示具有增大的厚度的显示窗口的至少一条边。因此,用户可以通过触摸显示窗口的厚 边界来改变显示窗口的大小。当用户选择显示窗口的上边边界时,装置可以显示具有增大 的厚度的显示窗口的上边边界。在这种情况下,用户可以通过触摸显示窗口的厚上边边界 而容易地移动显示窗口。

在操作S304中,在用户输入的接收终止之后,装置确定显示窗口的改变后大小。例  $[0081]$ 如,当用户通过触摸输入选择显示窗口的边界并且移动选定的边界时,在用户的触摸输入 终止之后,装置可以确定显示窗口的改变后大小。

 $[0082]$ 此外,在操作S304中,装置可以设定改变显示窗口的大小的范围,并且可以在设定 范围内确定显示窗口的大小。例如,当接收到用于将显示窗口的大小放大为大于预定最大 大小的用户输入时,装置可以确定预定最大大小作为显示窗口的改变后大小。另外,当接收 到用于将显示窗口的大小减小为小于预定最小大小的用户输入时,装置可以确定预定最小 大小作为显示窗口的改变后大小。

在操作S306中,在用户输入终止之后,装置显示具有所确定的改变后大小的显示  $[0083]$ 窗口,并且在所显示的显示窗口中显示内容。内容可以包括通过显示窗口而输出的图像和 运动图像,并且例如,可以包括网页的画面、照片以及视频图像。然而,本发明不限于此。

此外,在操作S306中,在接收用于改变显示窗口的大小的用户输入的同时,装置可  $[0084]$ 以根据显示窗口在其改变之前的大小,在屏幕上显示内容。另外,在用于改变显示窗口的大 小的用户输入终止之后,装置300可以确认显示窗口的改变后大小,并且可以改变显示窗口 的大小,然后利用适合于所确认的改变后大小的分辨率在改变后的显示窗口中显示内容。 例如,如果在显示窗口上通过100×200分辨率再现运动图像的中间,接收用于放大显示窗 口的用户输入,则在接收用户输入时,装置可以显示引导线,同时通过100×200分辨率显示 运动图像的再现图像。在用户输入终止之后,装置可以根据用户输入将显示窗口的改变后 大小确定为150×300,并且可以将运动图像的分辨率调节为150×300分辨率,以在已改变 大小的显示窗口上显示运动图像。

 $[0085]$ 在操作S308中,装置根据用户输入,将显示窗口移动至预定位置。例如,当用户触 摸和拖动显示窗口的顶点,然后在触摸状态下朝向屏幕的上边轻拂该顶点时,装置可以改 变显示窗口的大小并且将改变后的显示窗口移动至屏幕的上边。

 $[0086]$ 以下参照图4至图8描述根据本发明的示例性实施例、根据用户输入改变屏幕上的 显示窗口的大小并且显示改变后的显示窗口的示例。

图4A和图4B是示出根据本发明的示例性实施例、通过使用在显示窗口的顶点处所  $[0087]$ 显示的引导点来改变显示窗口的大小,然后显示改变后的显示窗口的示例的示图。

参照图4A,在装置的屏幕上利用100×200的大小来显示显示窗口50,并且用户可  $[0088]$ 以选择显示窗口50的顶点52并且可以移动选定的顶点52。在这种情况下,在移动选定的顶 点52的同时,可以在屏幕上显示指示显示窗口50的改变后大小的引导线54。此外,在移动选 定的顶点52的同时,利用100×200的大小来显示显示窗口50并且可以在显示窗口50中显示

内容。在用于移动顶点52的用户输入终止之后,装置可以确定显示窗口50的改变后大小(例 如,150×300)并且如图4B中所示,通过使用改变后大小,可以显示显示窗口50和内容。

图5是示出根据本发明的示例性实施例、通过使用在显示窗口的右边所显示的引  $[0089]$ 导点来改变显示窗口的大小,然后显示改变后的显示窗口的示例的示图。

如图5中所示,当用户选择显示窗口50的顶点52时,可以在包括选定的顶点的显示  $[0090]$ 窗口的右边上显示引导点56。另外,还可以在包括选定的顶点的显示窗口50的底边上显示 引导点58。如果用户选择引导点56然后将选定的引导点56移动至右边,则可以显示显示窗 口沿着移动的引导点56放大以到达右边的引导线。

图6是示出根据本发明的示例性实施例、通过使用在显示窗口的底边上所显示的  $[0091]$ 引导点来改变显示窗口的大小,然后显示改变后的显示窗口的示例的示图。

如图6中所示,当用户选择显示窗口50的顶点52时,可以在包括选定的顶点的显示  $[0092]$ 窗口50的底边上显示引导点58。另外,还可以在包括选定的顶点的显示窗口50的右边上显 示引导点56。如果用户选择引导点58,然后向下移动选定的引导点58,则可以显示沿着移动 的引导点58向下放大的显示窗口的引导线。

 $[0093]$ 图7A和图7B是示出根据本发明的示例性实施例、基于用户输入改变显示窗口的大 小并且将改变后的显示窗口移动至预定位置的示例的示图。

如图7A和图7B中所示,用户可以触摸和拖动显示窗口50的顶点52(参照60),然后  $[0094]$ 在触摸状态下(参照62)朝向屏幕50的右边轻拂选定的顶点52。在这种情况下,装置可以通 过拖动操作来改变显示窗口50的大小。在这种情况下,可以通过拖动顶点52(参照60)显示 放大的显示窗口的引导线。此外,装置可以通过轻拂操作将改变后的显示窗口移动至屏幕 的右边。

 $[0095]$ 图8A和图8B是示出根据本发明的示例性实施例、在预定范围内改变显示窗口的大 小的示例的示图。

 $[0096]$ 如图8A和图8B中所示,装置可以设定改变显示窗口50的大小的范围,并且在设定 范围内确定显示窗口50的大小。如图8A中所示,用户可以选择显示窗口50的顶点52,然后可 以移动选定的顶点52。在这种情况下,如图8B中所示,尽管接收用于将显示窗口50的大小放 大为大于预定最大大小的用户输入,但是装置可以将该显示窗口50放大至预定最大大小。

 $[0097]$ 图9A和图9B是根据本发明的示例性实施例、改变显示窗口的边界的厚度的示例的 示图。

 $[0098]$ 如图9A和图9B中所示,当用户选择显示窗口70的顶点时,显示窗口70的左边、右边 以及底边可以被显示为更厚(参照72)。此外,用户可以通过选择较厚的左边、右边以及底边 中的至少一条边来改变显示窗口70的大小,并且移动选定的至少一条边。另外,当用户选择 显示窗口70的底边边界时,显示窗口70的左边、右边、以及底边可以被显示为更厚(参照 72)。然而,本发明不限于此。

 $[0099]$ 图10A和图10B是示出根据本发明的示例性实施例、改变显示窗口的边界的厚度的 示例的示图。

如图10A和图10B中所示,当用户选择显示窗口80的上边边界时,显示窗口80的上  $[0100]$ 边的厚度可以被显示为更厚(参照82)。此外,用户可以通过选择显示窗口80的较厚上边82 并且移动选定的上边来在屏幕上改变显示窗口80的位置。

本发明的一个或多个示例性实施例可以作为计算机程序写入非暂时性计算机机  $[0101]$ 可读存储介质,例如,包括计算机可读命令的程序模块,以在计算机中被执行。非暂时性计 算机可读记录介质可以包括通过计算机、易失性和非易失性介质而访问的任何可用介质以 及可拆卸和非可拆卸介质。非暂时性计算机可读记录介质包括所有的易失性和非易失性介 质以及可拆卸和非可拆卸介质,这些介质被设计为存储包括计算机可读命令、数据结构、程 序模块和其他数据的信息。

[0102] 然而,本发明可以以多种不同的形式实现而不应该理解为限于本文中所阐述的示 例性实施例。而且,提供这些示例性实施例,使得本发明更全面和完善,并且更充分地将本 发明的概念传达给本领域的普通技术人员。

尽管已经参照其某些示例性实施例示出和描述了本发明的概念,但是本领域普通  $[0103]$ 技术人员应当理解,可以在不背离通过所附权利要求和它们的等同物所限定的本发明的精 神和范围的情况下,可以对其在形式和细节上进行各种改变。

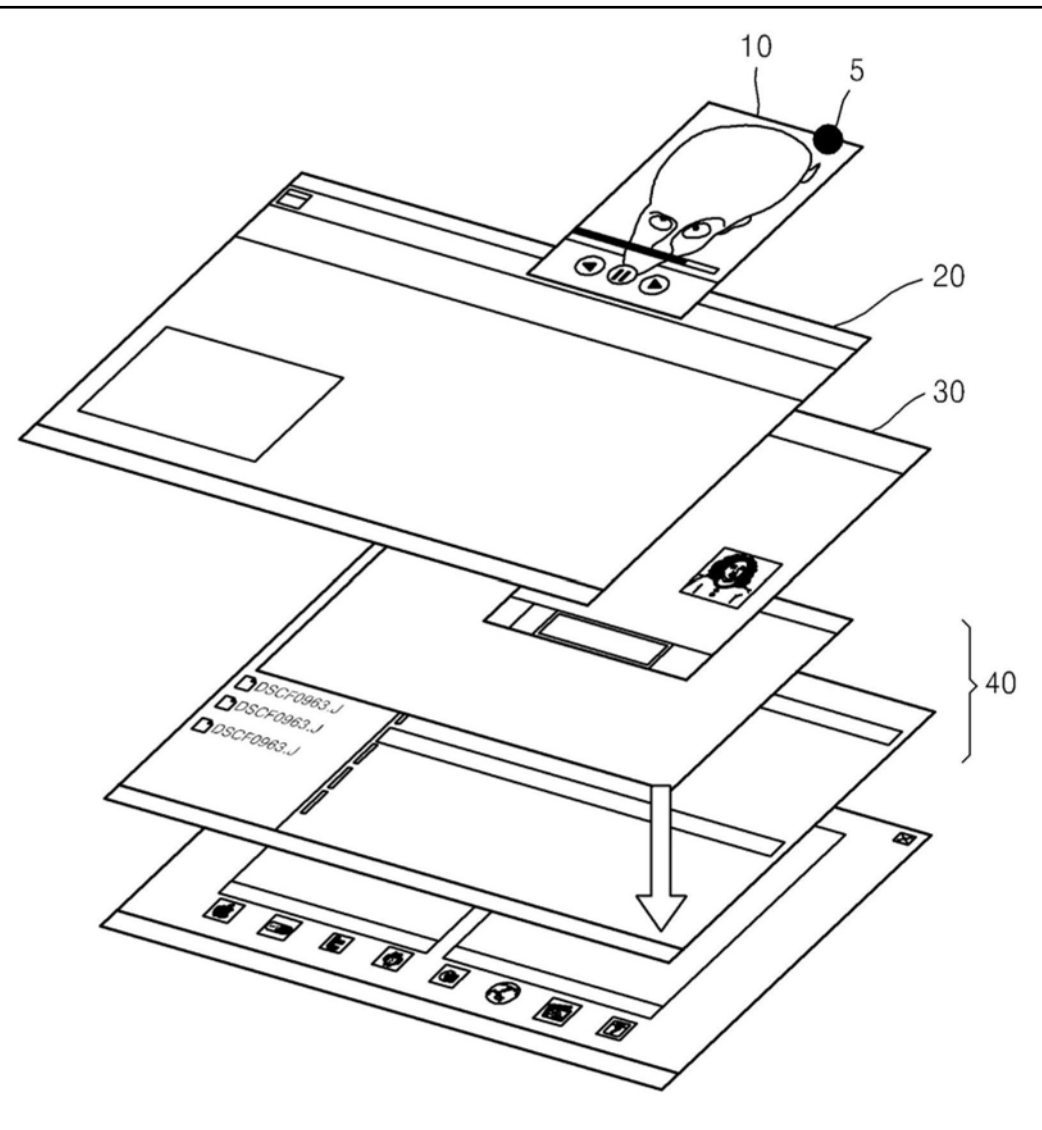

图1

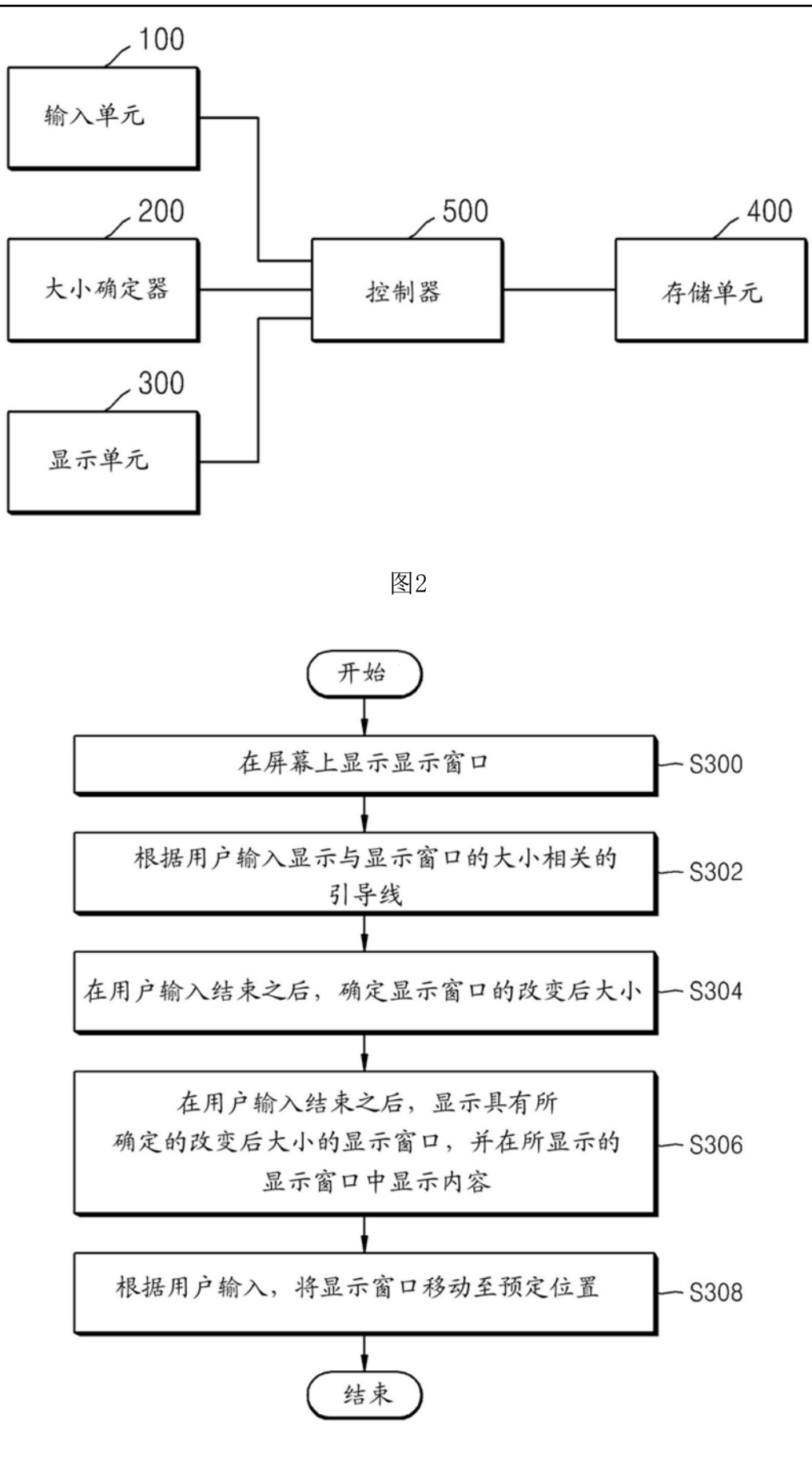

图3

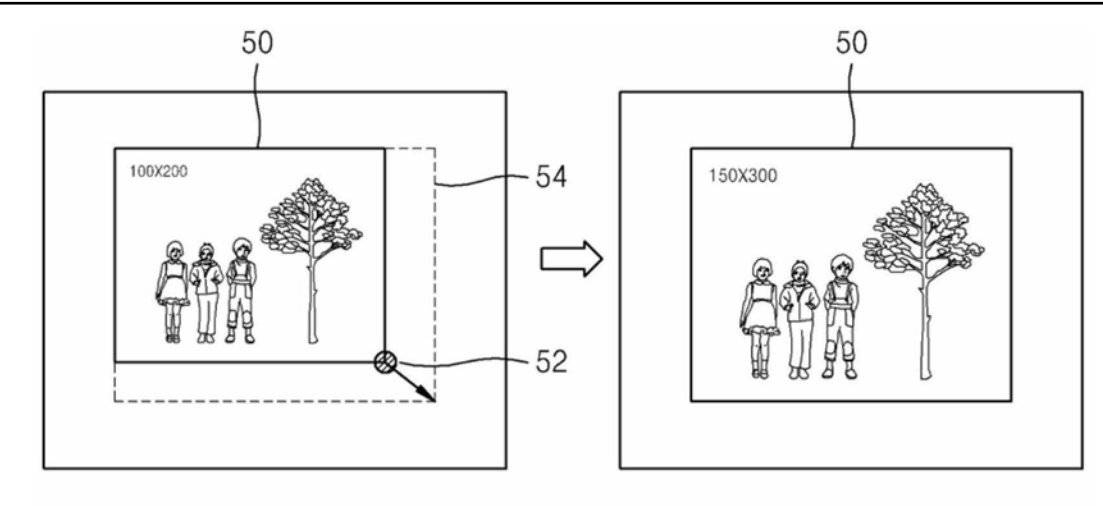

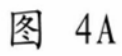

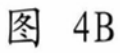

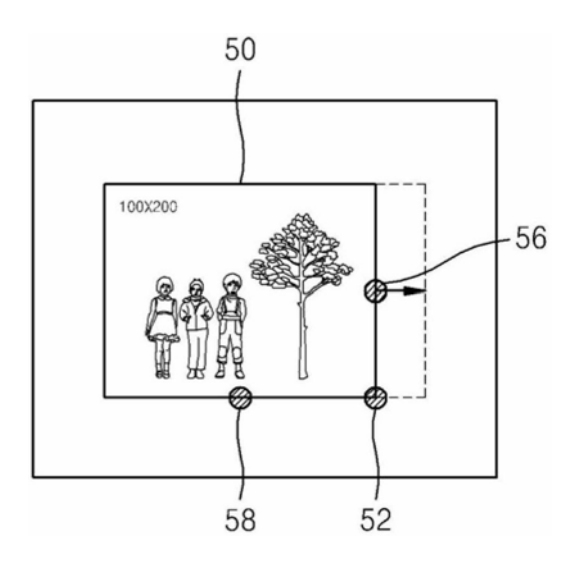

图5

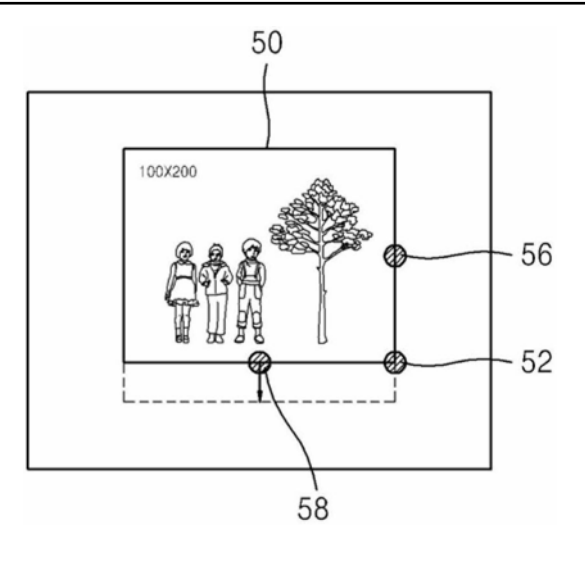

图6

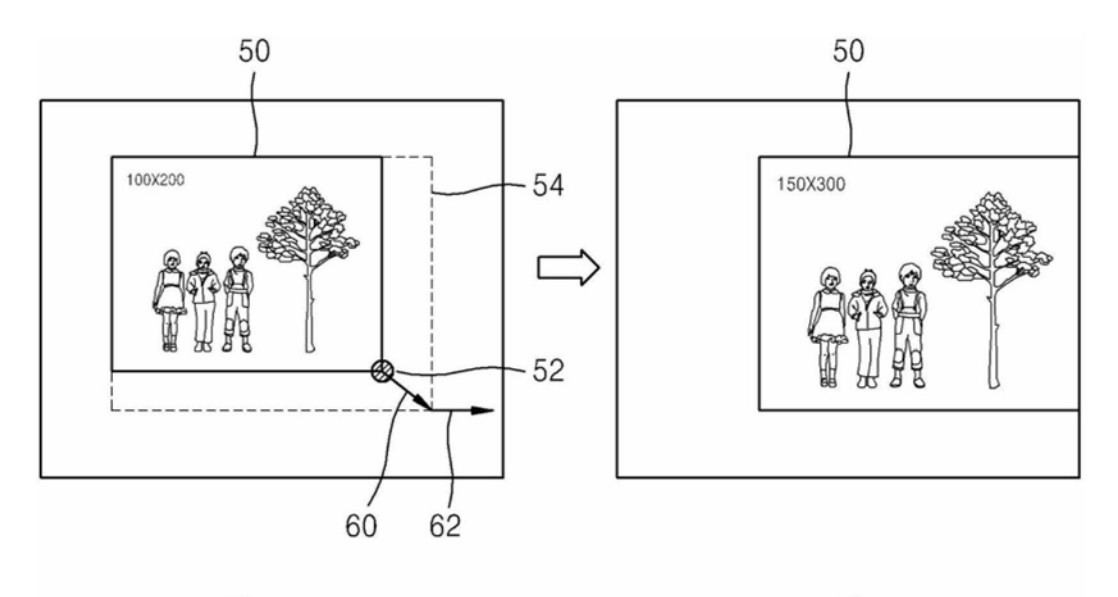

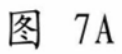

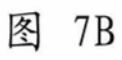

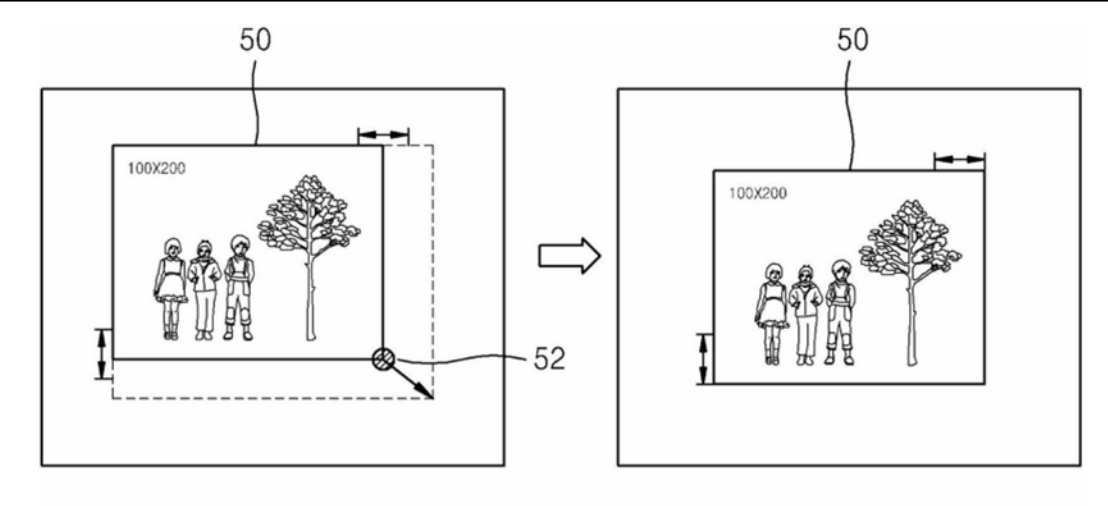

图 8A

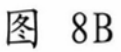

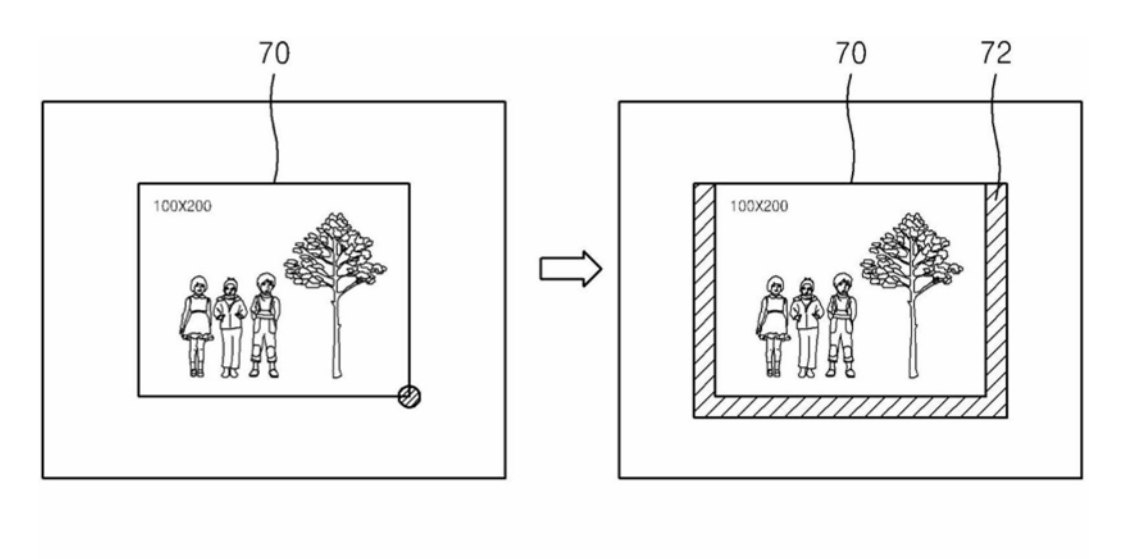

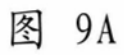

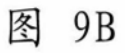

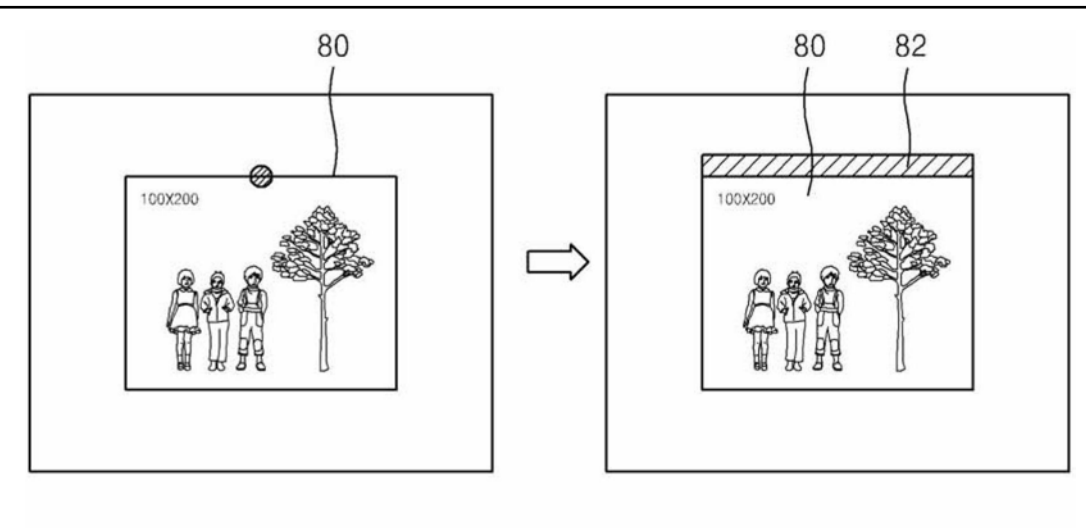

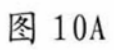

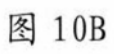